Photoshop CC 2015 Version 16 Download free With Serial Key License Key Full For Windows [32|64bit] {{ finaL version }} 2022

Cracking Adobe Photoshop is a bit more involved, but it can be done. First, you'll need to download a program called a keygen. This is a program that will generate a valid serial number for you, so that you can activate the full version of the software without having to pay for it. After the keygen is downloaded, run it and generate a valid serial number. Then, launch Adobe Photoshop and enter the serial number. You should now have a fully functional version of the software. Just remember, cracking software is illegal and punishable by law, so use it at your own risk.

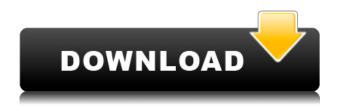

Brushes can be grouped into sets and used as one tool. You can set a brush's opacity, size, and hardness. So, for example, you can set the brush to specific opacity so you can quickly vary a color without wasting time on resizing a brush's size. You can select and control which part of the image is used for drawing. The depth can be controlled, allowing you to create highlights and shadows from the Brush tool, or even from a selection. You can also move objects in a scene by simply drawing lines. There is an enormous number of techniques and tools when it comes to creating brushes. The Brush Picker lets you take any of these brushes and modify them. I can add, subtract, invert, or invert and flip so I can create as many variations as I want. I can do any of that without having to remove the brush tool. This feature makes it possible to add multiple colors to a brush. Photoshop's blend modes let you create unlimited variations as well. When the colors are varied, by adding, subtracting, or even inverting, the hue, saturation, and brightness of the brush can be adjusted accordingly. Next, with a few modifiers attached to this brush, I can change its size, format, and hardness. I can see all these brush settings by hovering over the Brush Picker. Below: A sea lion in an image from the collection created using Photoshop Sketch. As with other Photoshop features, you can use duplicates. Just choose a brush and then duplicate it. You can then edit the duplicate as well. There is a magnifier tool that slides into four different directions, enabling you to create new brushes, even from an existing stroke or color. There are also custom options, including a quick-switch tool.

## Photoshop CC 2015 Version 16 Download Activation Code Full Version For Windows {{ New! }} 2022

When it comes to RAM, again, if you are able to buy more than do so. RAM is what allows your computer to handle multiple tasks at once. When working as a designer or digital artist, using multiple Adobe applications at the same time can become a very normal practice. Adobe applications can be very taxing on any computer and more RAM helps to complete those tasks quickly. Having more RAM connected to your processor will ensure you have a highly optimized powerhouse computer to handle any and all Photoshop tasks. Ever since I was able to afford my own computer, I never purchased a computer with less than 16GB of RAM. Most computers nowadays come with at least 8GB of RAM which is sufficient. The one nice thing about RAM unlike a processor is that you can replace the RAM and add more after purchasing it. However, make sure to check this as again, companies like Apple have made it impossible to replace the RAM in their computers. It is always worth double checking! To create stunning images on the move you need a reliable and powerful camera, image-editing software, and the right workflow. Today we've reimagined the basics of mobile photography with Adobe Photoshop Camera, in collaboration with image-editing experts. It combines powerful mobile photography capabilities with expert cloud-based editing expertise to deliver the most powerful toolset for the creative pro. Adobe Photoshop Camera puts the art of mobile photography at the fingertips of creative pros. It combines powerful new photography modes, the industry's leading photography filter and effects library, and professional image-editing tools for a new approach to capturing artistic moments. e3d0a04c9c

## Photoshop CC 2015 Version 16 License Keygen Activation For Windows x32/64 {{ latest updaTe }} 2022

Adobe Photoshop is a photo editing application and a part of the Adobe Photoshop suite that allows users to enlarge and reduce images, remove red eye, apply special effects, retouch skin imperfections, and add text to photos for a variety of purposes. The software can be used to edit scanned, digital photographs, line art, GIFs, and JPEGs. The Macintosh version of Photoshop is an Adobe program for desktop multimedia on Macintosh computers, published by Adobe Systems, Inc. An earlier version was designed by Bruce Chizen, who is now president of Creative Systems. The quad core processor supported by the graphics hardware makes Adobe Photoshop 2012 the fastest version of the software to date. In comparison, earlier versions would create graphics in real time with the graphics device, reducing the ability to create a straight vector lines that showed up like a watercolor wash. Users could create pictures that looked like they had been painted by hand. So you've downloaded your favorite photo editing app and are ready to work on your latest batch of shots. If it is a social media-style photo editing app like Instagram, you probably think that you'll need to make your edits from scratch. But with a few extra-smart tricks, you can do things like add a spot of red into the corner of a friend's face without having to adjust the photo. This tutorial will show you how to do it, so you can go on to edit the rest of the photo in a way that is as easy to do as the first step.

adobe reader photoshop free download adobe photoshop 0.8 full free download adobe photoshop 3.5 free download adobe photoshop 32 bit free download adobe photoshop free version full download adobe photoshop free version download for windows 7 adobe photoshop 18.0 free download adobe photoshop 11 free download adobe photoshop 13.0 free download

You don't have to commit to a very large computer to edit Photoshop. Adobe has made Photoshop mobile, so adding this feature to Photoshop is not a surprise. The mobile presets allow you to edit images on desktops and tablets just like smartphone to mobile. We'll show you how to design a photorealistic image in Photoshop as well as how to use its powerful features, including kaleidoscope tools, live paint, and advanced editing and retouching abilities. Photoshop allows you to create new projects or open existing ones directly from your browser, streamlining the workflow for web designers. You can do much more than just turn an image into many layers; you can also use Photoshop to edit, rotate, skew, and add title and credits. Other tasks, such as converting files from one format to another, or managing your library, can all be performed with minimal fuss. Protection of the image remains a problem, however, and we revisit how fixing this can also cause unwanted glitches, while pan applications can be annoying to use. There are also plenty of other formatting and finishing tools you can use -- but again, not all of them may work with your file, making protecting using other means important. A very useful feature for those working with Photoshop is the ability to create Libraries--a sort of binder where you will be able to store your files. You can add as many as 3 volumes to your Library, but we won't go into all the details of setting one up in this tutorial. The file system isn't as simple as it sounds and it will take a little time to you set up a Library.

Adobe Photoshop is a beginner's friendly app that brings to the user an array of tools to use in editing images, designing websites and mobile applications. Photoshop is not just about money—it's about the power of content, created and shared every second of the day. Photo editing can be used for designing colored patterns, preparing a brochure or correcting an image, ultimately ensuring the success of your enterprise. Looking for more? Check out the full range of new features from Adobe Photoshop and Adobe Photoshop Elements, or head over to Envato Tuts+ for more design related content – such as this round up of the 50+ Best Photoshop Templates From Envato Elements! You can also learn how to create a sketch Photoshop effect, change eye color in Photoshop, remove a person from a photo, and more. LOS ANGELES--(BUSINESS WIRE)-- Today, Adobe (Nasdaq:ADBE) announced at Adobe MAX - the world's largest creativity conference - new innovations in Photoshop that make the world's most advanced image editing application even smarter, more collaborative and easier to use across surfaces. Share for Review (beta) enables users to conveniently collaborate on projects without leaving Photoshop, and new features make editing images in a browser far more powerful. Additionally, the flagship Photoshop desktop app adds breakthrough features powered by Adobe Sensei AI, including selection improvements that enhance the accuracy and quality of selections, and a one-click Delete and Fill tool to remove and replace objects in images with a single action.

https://zeno.fm/radio/batman-begins-full-pc-game-download

https://zeno.fm/radio/jetbrains-phpstorm-2019-1-1-crack-with-activation-code-free-download

https://zeno.fm/radio/cubase-asio-directx-full-duplex-driver

https://zeno.fm/radio/3d-sexvilla-2-everlust-sex-coin-hack-46

https://zeno.fm/radio/video-violacion-ingrid-betancourt-por-farc

https://zeno.fm/radio/software-dosimetro-dos500-download-games

https://zeno.fm/radio/dirt-3-english-language-files-36

https://zeno.fm/radio/idm-6-30-build-2-incl-patch-32bit-64bit-crackingpatching

https://zeno.fm/radio/psim-professional-version-9-0-3-full-crack-instructions

https://zeno.fm/radio/ramdisk-license-key-amd

https://zeno.fm/radio/microbiologia-y-parasitologia-humana-romero-cabello

 $\underline{https://zeno.fm/radio/need-for-speed-hot-pursuit-patch-1-0-5-0-crack-file-rar}$ 

https://zeno.fm/radio/seafight-glitzi-bot-kostenlos-download

https://zeno.fm/radio/facehack-v2-1-free-full-download-free

https://zeno.fm/radio/leapwing-audio-stageone-1-2

Pages can be opened in a new window for fast working, or in the same window so you can use that document for more than one project. Cropping is used to remove a part of a picture. There are various methods to crop images to suit your needs. Objects selections can be used to select objects in an image. Object selection is an efficient way to select objects. Color selection is another method of selecting objects to do editing. Adjustment layers are used to change the brightness, contrast and color of an image. Photoshop has two types of channels. They are tonal information channels and color information channels. Toning gives a sense that what you are seeing is what the color would look like if it is seen under different lights. Reflections are an important part of photography. Learning to create textures is essential if you want to make realistic looking objects for the 3D features. It is also important if you want to combine image and 3D features in the same Photoshop file to combine effects. At Adobe MAX, photographers and designers will have the opportunity to try out Photoshop's new features on the new Surface Studio – the world's first 27-inch all-in-one (AIO) device – and Adobe XD for Web, a front-end application development platform for web and mobile app developers, and Adobe Sensei, the world's most advanced Al/machine-learning platform. Photoshop will continue to power the most advanced creative workflow for professionals, from small businesses to large

organizations. Designers and content creators can continue to use the full breadth of Photoshop's features across multiple devices, including its powerful GPU-accelerated refactoring tools like Warp Stitcher, Image Lasso and Hair. Adobe Sensei features in Photoshop, which include the ability to find pictures in documents online, automatically identify shapes and edit them with AI, enable Photoshop to become a machine learning tool by providing a rich input to assist in projects and more, will be demonstrated on the new Surface Studio.

Prices of Photoshop on the App Store start at \$50 for a single-user, one-year subscription. Photoshop and Photoshop CC (Creative Cloud) subscription prices start around \$120 with the purchase of a new computer, and vary depending on the length of the subscription—it can cost as much as \$1,500 for a subscription. Subscriptions are renewable, and offer discounts if you continue to the next year. Or the subscription can be cancelled at any time. Photoshop Elements can be purchased for \$30, and the Creative Cloud subscription costs \$60 per year. The iOS version of Photoshop does not require a subscription.

The latest version of Photoshop CC expands the technology that enables you to create stunning images with ease. Adobe's video tools alone streamline the timeline of filmmaking workflows while Adobe's brand-new Al engine, called Sensei, provides a new level of creativity and potential for workflows. Through video editing features, you can combine live motion footage with still images, add animations of your own choice, and even create 360-degree experiences. The eraser tool is used to erase the undesired area on an image. It is also known as the fuzzy selection tool. You can change the swipe direction of pixels easily. This tool helps you to erase a small area. The basic selection tool is similar to the eraser tool.